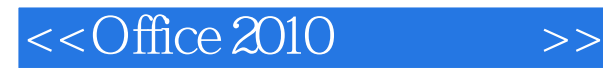

 $<<$ Office 2010  $>>$ 

- 13 ISBN 9787121149788
- 10 ISBN 7121149788

出版时间:2012-1

页数:302

PDF

更多资源请访问:http://www.tushu007.com

, tushu007.com

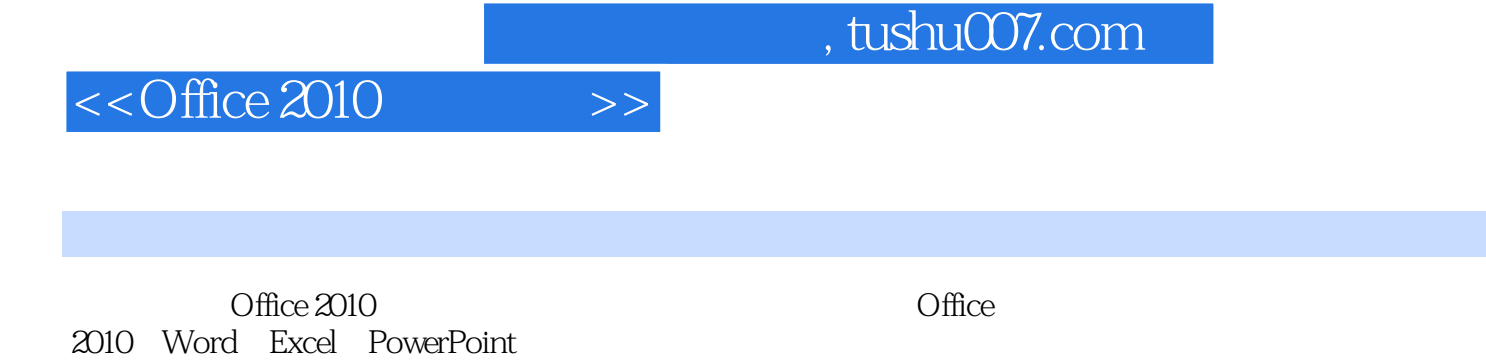

2010 Word 2010 Word 2010 Word 2010 Word 2010 Excel

2010的基础操作、编辑工作表、计算与分析数据、管理数据与打印设置、PowerPoint的基础操作、设

12 Office

*Page 2*

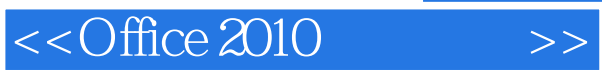

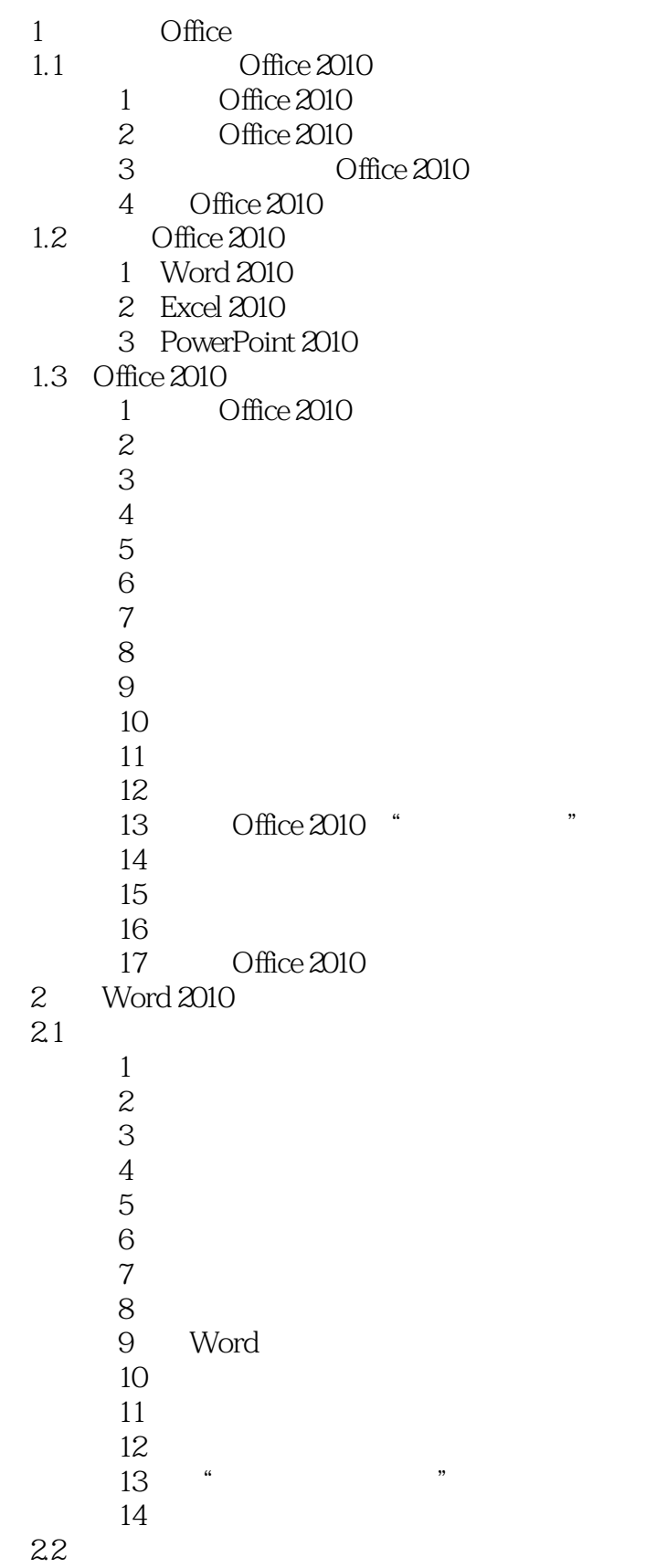

 $<<$ Office 2010 $>>$ 

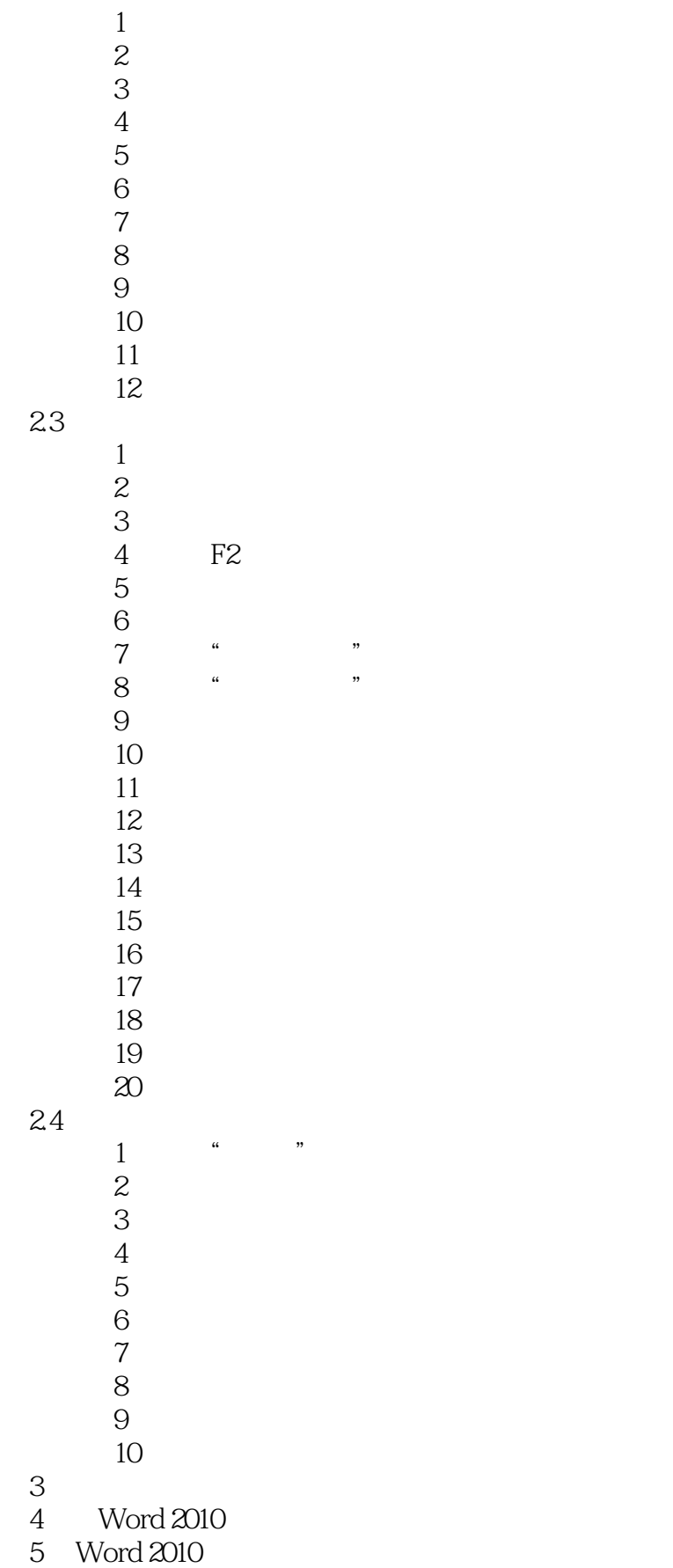

 $<<$ Office 2010 $>>$ 

6 Excel 2010 第7章 编辑工作表 第8章 计算与分析数据  $9<sub>°</sub>$ 10 Power Point  $\frac{11}{12}$  $12$ 

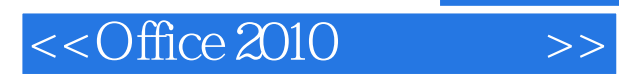

*Page 6*

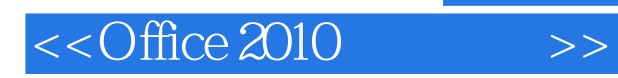

## $:$ Office 2010 $($

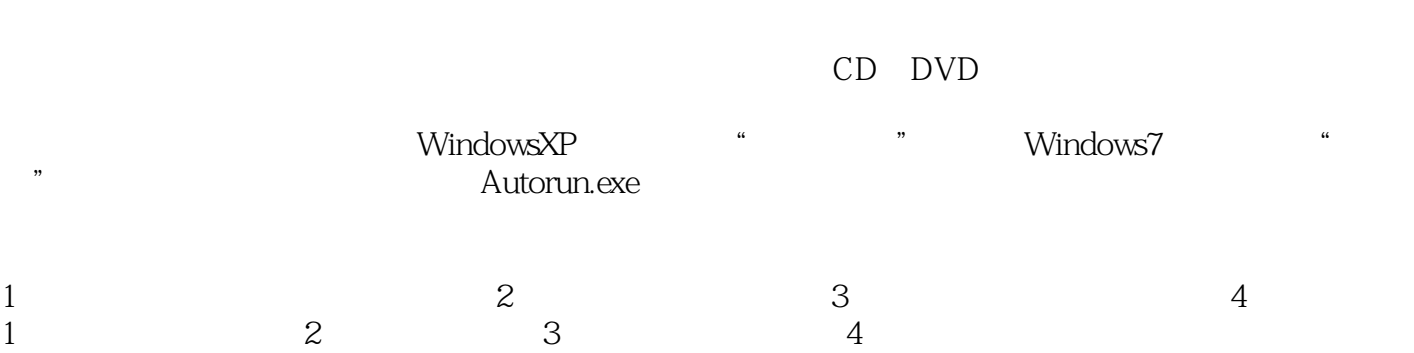

 $200$  $\alpha$  and  $\alpha$  and  $\alpha$  and  $\alpha$  and  $\alpha$  and  $\alpha$  and  $\alpha$  and  $\alpha$  and  $\alpha$ 

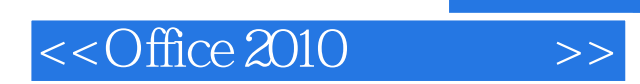

本站所提供下载的PDF图书仅提供预览和简介,请支持正版图书。

更多资源请访问:http://www.tushu007.com